Gold Text Effects Download Text Styles

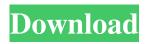

#### Gold Text Effect Photoshop Free Download Crack X64

Read this discussion of using Photoshop with a Mac before you start using it because it will help you to understand how to use the interface. Understand the terms you read in this chapter. Make sure you have a basic knowledge of: Photoshop's tools The different layers How to layer different parts of an image together How to make selections How to manipulate the appearance of an image ## Turning an Object into a Painting You can change the appearance of an object — or any shape — in multiple ways to create many different effects. You can use the tools Photoshop provides or create your own. The following sections describe how to use Photoshop's tools to create a variety of effects.

## Gold Text Effect Photoshop Free Download Free Download

No matter which photo editing app you're looking for, you can find an App Directory and guide to them at Gizapps. You will find the following Photoshop Alternatives in this article: There's no Photoshop alternative if you need the most advanced features. However, Photoshop Elements still has millions of users and plenty of in-built features, allowing you to edit both photos and vector graphics. If you're looking to edit PSD (Photoshop) files, you'll want to take a look at the below alternatives. In this article, you'll find an in-depth look at Photoshop alternatives from all of the major companies: Adobe Photoshop Elements 15, Adobe Photoshop. Download Adobe Photoshop Elements 15 Adobe Photoshop Elements is available in two versions - Standard (ASO) and High (ASW). So, if you want to edit more than 10.000 pictures in Photoshop Elements, you should download the ASW version. Otherwise, you can use the Standard version (10.000 pictures max). There's one more thing that you need to know about Standard vs. ASW. If you want to modify the ASW, you can make it a standard as well (in one click). Tens of millions of users use Photoshop Elements everyday. So, if you're looking for a good photo editing tool, you can find it here. Photoshop Elements (ASW) If you're looking for a photo editing program on the higher version of the Adobe Photoshop Elements

(ASW), you need to know that only the ASW version is capable of supporting all of the features you might need, and everything is visually offered in a perfect (but a little too complicated) way. The main features of the ASW version are: Photo Editing Photo Editing: With Adobe Photoshop Elements 15, you can edit images including Photos, Retouch, Enhance, Adjust and more. You can add or remove the desired content, select the region of interest, use the Clone tool, create a new layer with a size of any desired resolution. With Adobe Photoshop Elements 15, you can edit images including Photos, Retouch, Enhance, Adjust and more. You can add or remove the desired content, select the region of interest, use the Clone tool, create a new layer with a size of any desired resolution. Photo Manipulation With Adobe Photoshop Elements 15, you can add a variety of special effects, 05a79cecff

## Gold Text Effect Photoshop Free Download Free Download [Latest] 2022

Interferon-beta1a in the Treatment of Multiple Sclerosis. Multiple sclerosis (MS) is an immune-mediated disorder of the central nervous system (CNS) that is frequently associated with a relapsing remitting course.Interferon-beta, which is now approved in 27 countries, is one of the disease modifying agents used to treat MS. Areas covered: Current clinical results suggest interferon-beta-1a as an appropriate initial therapy for patients with relapsing-remitting MS, when there is a substantial risk of future relapses and disability accumulation. This benefit is likely to be independent of previous treatment history with interferon beta-1b. Expert opinion: A larger dataset is needed to accurately confirm the relative benefits and tolerability of interferon-beta-1a compared with other approved MS therapies. However, given its broad approval, potential dosesparing benefits, safety profile, and known pharmacological modes of action, it will be important to continue the rapid pace of interferon-beta-1a evaluation.Q: Setting up fakers in a test using Rspec I am trying to use the Rails 3 version of fakers. To do that I have added the following to my Rspec test: let(:user) { FactoryGirl.create(:user) } let(:role) { FactoryGirl.create(:user\_role) } There is my Factory: FactoryGirl.define do factory :user do name "a user name" email "person@example.com" password "this is my password" end factory :user\_role do user\_id role\_id end My test fails when it tries to create a role with the following error: user\_role(#) expected [nil, nil] to contain [1] I am trying to use the sample code from the Rails 3 source code. But it seems to be a bit out of date and causing

# What's New in the Gold Text Effect Photoshop Free Download?

1. Field of the Invention The present invention relates to a mobile communication system, and more particularly, to a method for efficiently transmitting control information, as well as an apparatus for the same. 2. Background of the Related Art In general, a radio link protocol (RLP) between a mobile station (MS) and a base station (BS) for supporting the high data

transmission has a handshake process for exchanging control information. Since the radio link protocol is for supporting the high data transmission, it is usually designed to satisfy the one-to-one communication between the MS and BS and to minimize the handshaking time for releasing resources. However, in the existing radio link protocol, the control information with a large size is transmitted during the handshake process, and as a result, unnecessary handshaking time is consumed.Q: how to send email on click of a button I have a button in the database onclick of a button a new email should be sent to a specific email address.But the email is not getting sent. here's my code for button in python: Send mail Here's my function in views: def create\_mail(): form = EmailForm() if request.method == 'POST': form = EmailForm(request.POST) if form.is\_valid(): form.save() subject = 'Thanks for registering' recipient = form.cleaned\_data['recipient'] sender = form.cleaned\_data['sender'] msg = EmailMessage(subject=subject, body=recipient, from\_email=sender, to=[recipient]) msg.send()

#### System Requirements For Gold Text Effect Photoshop Free Download:

The minimum system requirements for the game are as follows: Windows OS: Windows 7/8 Windows 10 Processor: Intel i3/i5/i7 2.5 GHz Intel Pentium/Core 2 Duo 2.3 GHz AMD Athlon XP 2.3 GHz AMD Athlon XP 2.3 GHz RAM:

https://skepticsguild.com/wp-content/uploads/2022/07/photoshop\_touch\_apk\_999\_download.pdf https://haitiliberte.com/advert/free-adobe-photoshop-books-2018-download/

https://rwbible.com/download-photoshop-cs6-torrent-free-download/

https://thoitranghalo.com/2022/07/01/get-adobe-photoshop-downloadable-for-free-here/

https://kramart.com/the-best-free-fonts/

https://tread-softly.com/photoshop-15-free-download-full-version/

https://sellandbuycompany.com/wp-content/uploads/2022/07/Adobe Photoshop CS6 Download Keygen Mac.pdf

https://www.mbca.org/sites/default/files/webform/geerkas543.pdf

https://www.masiga.it/wp-content/uploads/2022/07/Extract\_CSS\_Filter.pdf

https://www.oic.it/sites/default/files/webform/safody97.pdf

https://uranai-cafe.jp/wp-content/uploads/2022/07/Downloading\_Photoshop\_Camera\_APK\_for\_Android.pdf

https://www.danke-eltern.de/wp-content/uploads/2022/07/free\_download\_photoshop\_3d\_mockup.pdf

https://wmich.edu/system/files/webform/adobe-photoshop-brushes-download-free.pdf

https://stellarismods.com/wp-content/uploads/2022/07/photoshop\_smoke\_brushes\_pack\_free\_download.pdf

https://relish-bakery.com/2022/07/01/photoshop-elements-or-adobe-photoshop-elements/

https://www.careerfirst.lk/sites/default/files/webform/cv/pheival652.pdf

https://touristguideworld.com/wp-content/uploads/2022/07/Adobe Creative Suite 5 Master Collection.pdf https://lerndialog.lern.cloud/blog/index.php?entryid=2136

https://www.zakiproperti.com/wp-content/uploads/2022/07/lisajes.pdf

https://pieseutilajeagricole.com/wp-

content/uploads/2022/07/Download free installation of Adobe Photoshop CC\_Windows.pdf